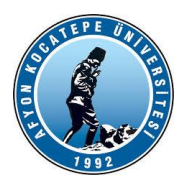

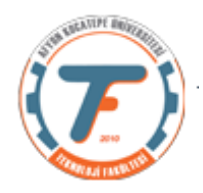

1.) Aşağıda verildiği şekilde canlı kamera görüntüsünü 3 eşit yatay parçaya bölen ve birinci parçada sadece mavi bantı, ikinci parçada sadece yeşil bantı ve son parçada sadece kırmızı bantı gösteren kodu yazınız.

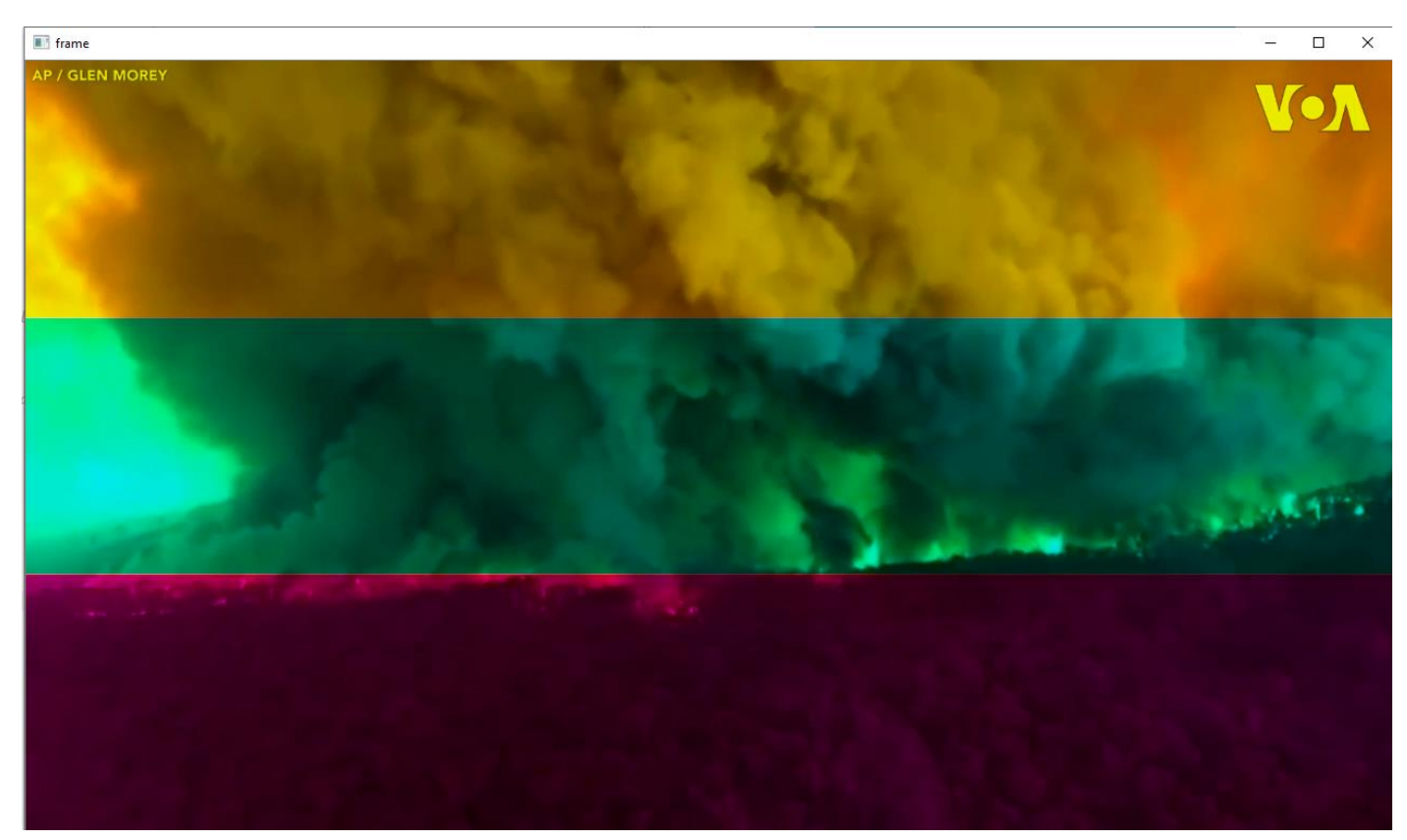

## Yanıt 1.)

import cv2  $cap = cv2$ . VideoCapture(0) ret, frame = cap.read() #Bir çerçeve oku h, w, = frame.shape # Çerçevenin en ve boyunu çıkart ilkDeger=int(h/3) ikinciDeger=int(2\*h/3) fourcc = cv2.VideoWriter\_fourcc(\*"XVID") # Video kodeklerini ayarla  $fps = 10$ writer = cv2.VideoWriter("CikisVideosu.mp4", fourcc, fps, (w, h)) # Video yazma nesnesini oluştur while ret: # Videonun sonunu belirlemek için ret değişkenini kullan frame[0:ilkDeger,:,0:1]=0#Parametrik olmalı frame[ilkDeger+1:ikinciDeger,:,:0]=0

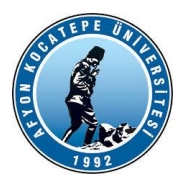

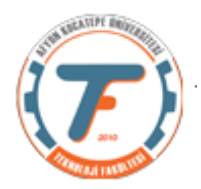

```
 frame[ilkDeger+1:ikinciDeger,:,2]=0
     frame[ikinciDeger+1:,:,1:2]=0
     writer.write(frame) # Çerçeveyi yaz
     cv2.imshow("frame", frame)
    if cv2.waitKey(25) & 0xFF == ord('q'):
         break
     ret, frame = cap.read()
writer.release()
cap.release()
cv2.destroyAllWindows()
```
2.)rastgele.jpg resminde aşağıda verilen örüntünün kaç defa geçtiğini ve başlangıç koordinatlarını bulan bir program yazınız.

Bulunacak Örüntü:

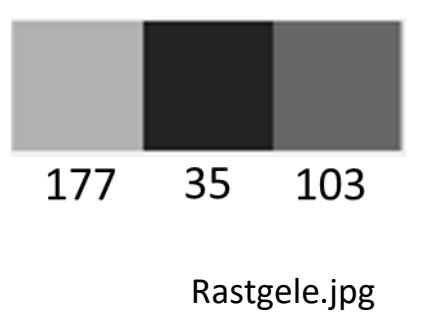

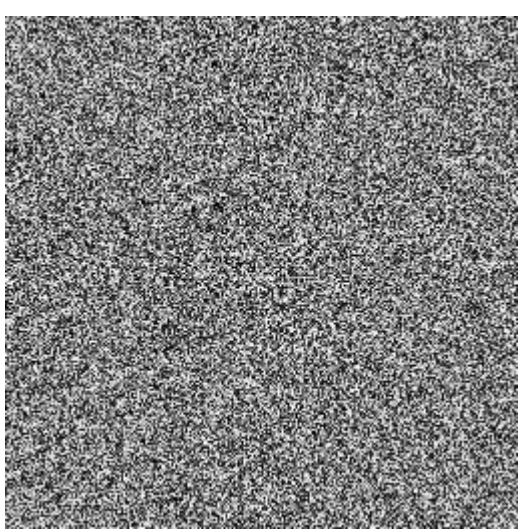

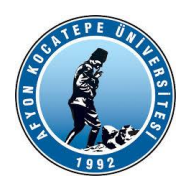

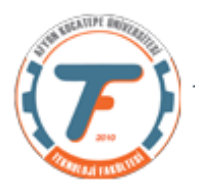

```
Yanıt 2)
```
import cv2

```
x=cv2.imread('rastgele2.jpg',0)
```

```
cv2.imshow('Tum Resim',x)
```
sayac=0

```
for i in range(x.shape[0]):
```

```
 for j in range(x.shape[1]):
```

```
if x[i,j]=-98 and x[i,j+1]=-9 and x[i,j+2]=-18:
```
sayac=sayac+1

```
 print('Örüntü sayısı='+str(sayac)+' Koordinatlar:'+str(i)+' '+str(j))
```

```
cv2.waitKey(0)
```

```
cv2.destroyAllWindows()
```

```
Örüntü sayısı=1 Koordinatlar:26 7
```
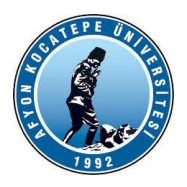

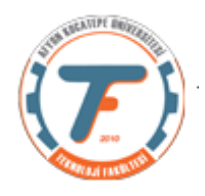

**3.)** Aşağıdaki resimde verilen alan içerisinde kalan sarı balonu siyaha boyayacak olan programı iç içe for döngüleri kullanarak yazınız. Sarı renk için şart R>180; G>150; 20<B<100 'dür. Resmin ilk ve son halini aşağıdaki şekilde ekrana getiriniz.

Not: Verilen koordinatlar satır ve sütun cinsindendir.

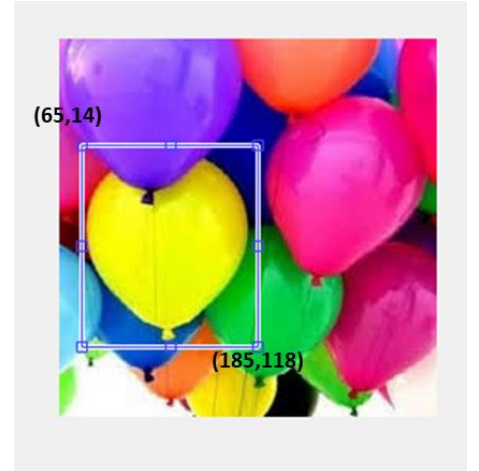

Olması gereken son durum:

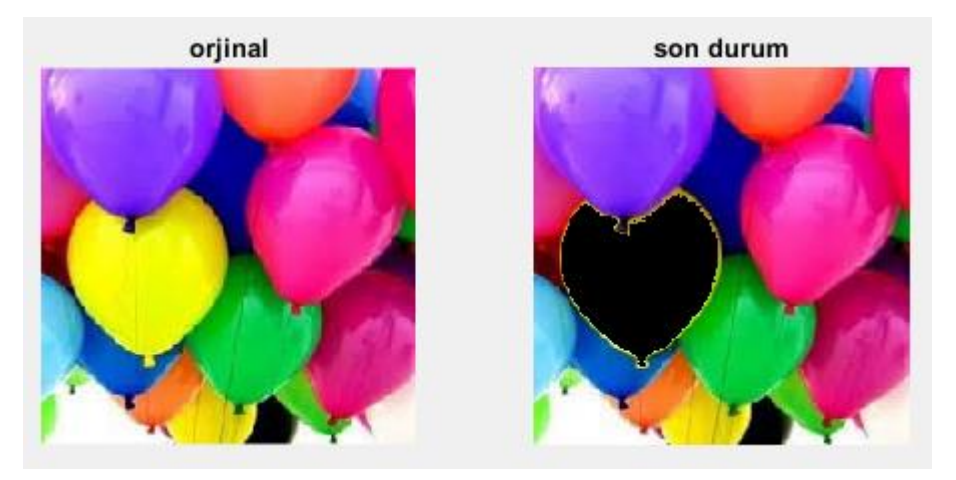

**Yanıt 4.)** import cv2 x=cv2.imread('balon.jpg') y=x.copy() sayac=0 for i in range $(65, 185)$ : for  $j$  in range  $(14, 118)$ :

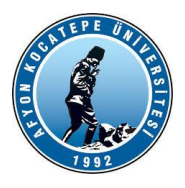

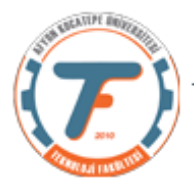

 if x[i,j,2]>180 and x[i,j,1]>150 and x[i,j,0]<100 and x[i,j,0]>20:

```
x[i,j]=0
```
sayac=sayac+1

print('Sayaç='+str(sayac)+' Koordinatlar:'+str(i)+'

 $'$ +str $(j)$ )

tumResim=cv2.hconcat([y,x])

cv2.imshow('Son Resim',tumResim)